## How to Submit an Open Livestock Online Entry

GO TO <a href="https://www.floridastatefairAG.com/">https://www.floridastatefairAG.com/</a>

#### SELECT the "Participants" TAB

CHOOSE "Competitions & Shows" from the dropdown list

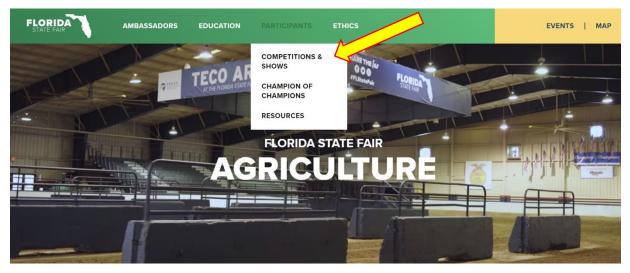

JOIN US NEXT YEAR, FEBRUARY 8-19, 2024

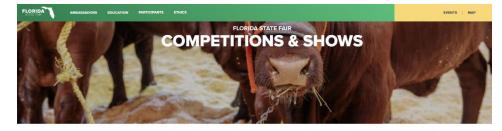

ETHICS WORKSHOP SCHOLARSHIPS LATE ENTRY POLICY EDUCATIONAL SEMP FAIR LODGING AG TEACHER/EXTENC

#### 2024 FAIR SEASON COMPETITIONS & SHOWS

The Moust State For Instea, may agricultural competitions and weets throughout the year. Front the best of the best in yourh and open besteds competitions beaching and provide and provides. Beer's always competitive programs for Finalds agricultural article Finalds State Final The Princip State Final Views to other quality competitive programs for Finalds Agricultural competitive to beach state final. The Princip State Final Views to other quality competitive programs for Finalds Agricultural competitive to beach state final explorations for an environment of the groups to beach and the Princip State Final Views to other quality competitive and the state environment and the state the state of the Princip Views to other quality competitive and the state of the Princip Views other and the state of the Princip Views and the state of the Princip Views and the state of the Princip Views other and the Princip Views and the Views and the Views and the Views and the Views and the Views the Princip Views and the Views and Views and the Views and the Views and the Views Princip Views and the Views and Views and Views and Views and the Views and Views Princip Views and Views and the Views and Views and Views and Views and Views and Views Princip Views and Views and the Views and Views and Views and Views and Views and Views and Views Princip Views and Views and Views and Views and Views and Princip Views and Princip Views and Views and Princip Views and Princip Views and Views and Princip Views and Views and

# Click on the Show you are interested in

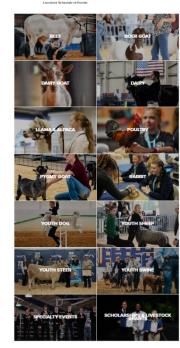

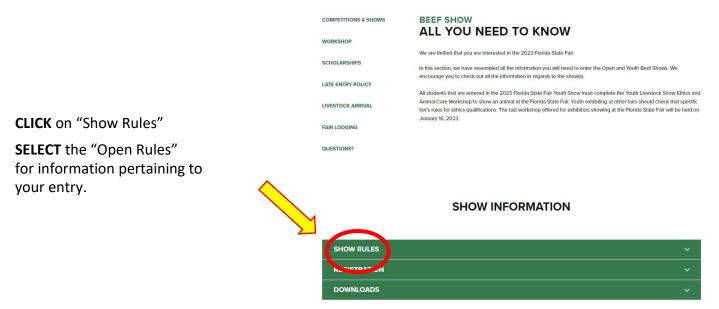

• **READ** the FULL handbook so you know in advance of any show rule changes or additions, show times, general rules, ticket policy, etc.

#### FOR CLASS LIST

CLICK on "Show Rules"

SELECT one of the Shows

FOR EXAMPLE: Department: Open Beef 1 Division: Open Brangus Show Class: 05 – Late Junior Heifer born Feb. 1 – Feb. 28

| SHOW RULES                                                                                                    |  |
|----------------------------------------------------------------------------------------------------|--|
|                                                                                                    |  |
| Open Beef Show                                                                                                    |  |
| OPEN BEEF SHOW RULES                                                                                                    |  |
| OPEN ANGUS SHOW                                                                                                    |  |
| OPEN GREY & RED BRAHMAN SHOW                                                                                                    |  |
| OPEN BRANGUS SHOW                                                                                                    |  |
| OPEN RED BRANGUS SHOW                                                                                                    |  |
| OPEN ULTRA BRANGUS SHOW                                                                                                    |  |
| OPEN CHAROLAIS SHOW                                                                                                    |  |
| OPEN DEXTER SHOW                                                                                                    |  |
| OPEN LIMOUSIN SHOW                                                                                                    |  |
| OPEN SANTA GERTRUDIS SHOW                                                                                                    |  |
| OPEN PUREBRED SIMMENTAL SHOW                                                                                                    |  |
| OPEN PERCENTAGE SIMMENTAL SHOW                                                                                                    |  |
| OPEN ZEBU SHOW                                                                                                    |  |
| Youth Beef Show                                                                                                    |  |
| YOUTH BEEF SHOW RULES                                                                                                    |  |
| YOUTH ANGUS SHOW                                                                                                    |  |
| YOUTH GREY & RED BRAHMAN SHOW                                                                                                    |  |
| YOUTH BRANGUS SHOW                                                                                                    |  |
| YOUTH RED BRANGUS SHOW                                                                                                    |  |
| YOUTH ULTRA BRANGUS SHOW                                                                                                    |  |
| YOUTH CHAROLAIS SHOW                                                                                                    |  |
| YOUTH PERCENTAGE SIMMENTAL SHOW                                                                                                    |  |
| YOUTH PUREBRED SIMMENTAL SHOW                                                                                                    |  |
| Youth Limousin, Santa Gertrudis, Zebu and All Other Beef Cattle Show Information is located on page 7 of the Youth Beef Show Rules |  |
| SOUTHEASTERN MINIATURE ZEBU CLASSIC RULES                                                                                          |  |
|                                                                                                    |  |

• LOOK AT the Class Listing so you know exactly what class your entry would be entered in. It is suggested printing these pages out so it will make the On-Line Entry Process easier.

|                              | SHOW RULES                                                                                                    | ~ |
|------------------------------|----------------------------------------------------------------------------------------------------|---|
|                              | REGISTRATION                                                                                                    | ^ |
| CLICK on "Registration"      | The registration deadline is December 1, 2023                                                                                  |   |
|                              | OPEN BEEF ENTRY FORM                                                                                                    |   |
| 、<br>、                       | YOUTH BEEF ENTRY FORM                                                                                                    |   |
| SELECT the Online Entry Form | ON-LINE REGISTRATION                                                                                                    |   |
| ·                            | UPLOAD LIVESTOCK ENTRY DOCUMENTS (Signature Page for Youth Online Entries, Animal Registration Papers, YQCA Certificate, etc.) |   |
|                              | SIGNATURE PAGE (for Online Entries Only)                                                                                       |   |
|                              | Need help registering On-Line? Check out these two tutorials.                                                                  |   |
|                              | How to Submit an Open Livestock Online Entry – Coming Soon                                                                     |   |
|                              | How to Submit a YOUTH Livestock Online Entry – Coming Soon                                                                     |   |
|                              | 2024 SHOW CATALOGS - COMING FEBRUARY 2024                                                                                      | ~ |
|                              | 2024 SHOW CATALOGS* COMING FEBROART 2024                                                                                       |   |
| CLICK on "Downloads"         | DOWNLOADS                                                                                                    | ~ |

This section could possibly have additional open show information but the main focus of this tab is resources for our Youth Livestock Exhibitors.

#### STEP 1 – Launch Online Entry Form on the Agribusiness Website

Once you have read the handbook and know the department, division & class for your entry; you are ready to complete the **Online Entry Form.** 

### STEP 2 – Read Welcome Page

- You will be brought to the online application **Welcome Page**, with a message from us.
- NOTE: When completing the application be sure to enter your personal information accurately as all communication will use that information.
- NOTE: Please look at the specific show rules for Entry Due Dates!!
- CLICK on the number (1) Register button or the Sign In link In the upper right corner

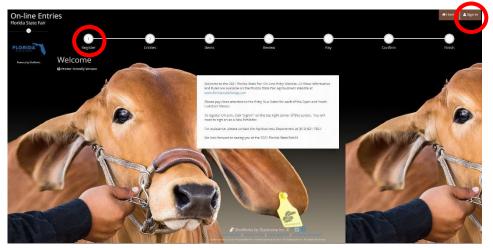

#### STEP 3 – Register

- Select "Exhibitor" from the drop down list
- ENTER your full First and Last Name (case sensitive)
- CHOOSE the button for "I am a new exhibitor"
- CLICK the blue "Continue" button.

**Note:** ALL past fair exhibitors will be **REQUIRED** to register as a new exhibitor each year to create a new account.

| Registration                                             | 5111102                                  | items items                                                                                                    | - 65                                         | comm     |   |
|----------------------------------------------------------|------------------------------------------|----------------------------------------------------------------------------------------------------|----------------------------------------------|----------|---|
| Tip:<br>Are you a family or group with multiple exhibito | s? Sign in as a <b>Quick Group</b> to su | mit entries for multiple family members or a grou                                                                                                    | p of exhibitors and check out all in the san | ne cart. | × |
|                                                          | notifications when it's time to show     | or sign in using ShoWorks Passport<br>rour information and entries <u>year-to-year</u> and reuse a<br>or entries have been judged and see your awards. Sig<br>own entries!<br>Tell me more about ShoWorks Passport<br>r or have yet to register this year | n up now and begin keeping track of your     | his year |   |
|                                                          |                                          | Continue                                                                                                    | •                                            |          |   |
|                                                          |                                          |                                                                                                    |                                              |          |   |

### **STEP 4** – Exhibitor Information

• On Registration Page you will fill in all your **Exhibitor Information.** First Name Fair Last Name Sample You will also have to create Password \* ······ a password that you want Re-type Password \* for your account. You will Pay premiums to Lynann Hudson need to remember your Address \* PO Box 11766 password for the future if Address2 you need to log back in. City 🛊 Tampa State/Prov \* FL All required fields are Postal Code \* 33680 denoted by the blue asterisk. County \* Hillsborough Phone Number 🛊 📞 (813) 621-7821 Several of these guestions e-mail \* AG@floridastatefair.co are needed for the Re-type e-mail \* AG@floridastatefair.com Youth Shows Only. Date of Birth Please Note: if you are showing Check box if this is an EIN and not SS# Payee SSN or EIN \* 123-45-6789 in both the Open and Youth Ethics # Shows – fill these questions T-Shirt Size -- Choose an Item out during the initial -- Choose an Item Age Category registration process. Location of Animal -- Choose an Item Exhibitor Needs -- Choose an Item • CLICK the brown "Continue" button **STEP 5** – Confirm Registration Information First Name Fair Last Name Sample • The Registration Page you will Confirm Contact Lynann Hudsor Registration Information you entered is correct. Address PO Box 11766 Address 2 NOTE: If you see any mistakes, City Tampa State/Prov FL SELECT the "Back" button in your Postal Code 33680 browser to go to the previous page. County Hillsboro Phone (813) 621-7821 • CLICK the brown "Continue" button. e-mail AG@floridastatefair.c Exhibitor Date of Birth Payee SSN or EIN 123-45-6785 Ethics # T-Shirt Size Age Category Location of Anima Exhibitor Need **STEP 6** – Add Entry to Cart On this screen you will be able to create your entry. • CHOOSE a Department. Department Open Beef 3 A Department is the main category that you are Division Open Angus competing. (Open Dairy, Open Boer Goat, etc.) Class # 24 : March Iur Male
Female • CHOOSE a Division. (This would be Breed) Castrate Birth Date \* 03/09/2019 CHOOSE a Class. Animal Name \* FSF Sample Entry # Registration ID \* R12345 Sire Name • COMPLETE any additional fields that are either Sire Registration ID mandatory or optional. Dam Registration ID CLICK "Add Entry to Cart" button.

Breeder Owner Tattoo# # F5F2021

Please look at the Special Instructions at the top of the page

### **STEP 7** – Add More Entries

On this screen you will be able to create additional entry or **SELECT** Continue.

- CHOOSE one of three buttons Add Different Entry: Allows you to add an entry from a new Department & Division, OR Add Similar Entry: Allows you to add an entry same Department & Division. If you have more entries simply repeat STEP 6.
- CLICK the blue "Continue" button if you are finished
- adding entries

| On-line Entri<br>Florida State Fair                                        | es                                                                           |                                                |                                                              |                                                      |     |
|----------------------------------------------------------------------------|------------------------------------------------------------------------------|------------------------------------------------|--------------------------------------------------------------|------------------------------------------------------|-----|
| 🖺 Save 🖋 Edit                                                              | <u> </u>                                                                     | <u> </u>                                       |                                                              |                                                      | 5   |
| ₩ Your Entry Cart<br>FAIR SAMPLE:<br>Open Angus \$15.00<br>1 Items \$15.00 | Register                                                                     | Entries                                        | ltems                                                        | Review                                               | Pay |
| TOTAL \$15.00                                                              | ✓ 1 entry added<br>One 'Open Angus' entry has been added to your cart. You m | ay 'continue' to the next section at this time | or select another Division to add more entries to your cart. |                                                      |     |
| FLORIDA                                                                    |                                                                              | Department                                     | Choose a Department                                          |                                                      | ~   |
| Powered by Shotharks                                                       |                                                                              |                                                |                                                              | + Add different Enery 🙆 Add Similar Enery Continue 🔸 |     |
| STATEFAIR                                                                  |                                                                              |                                                | Choose a Department                                          | 🕈 Add differenting 🖉 Add ambier Teiry 🖉 Corecue 🔸    |     |

### **STEP 8** – Additional Items

| On this screen you will be able to add items fo<br>your specific show<br>(Open Beef and Open Pygmy Goat Show) | Select the quantities for any terms you with to add by clicking the + and - build<br>Fee (a | Amount             | Qty<br>0 + - | <b>1</b> 21      |     |        |  |
|----------------------------------------------------------------------------------------------------|---------------------------------------------------------------------------------------------|--------------------|--------------|------------------|-----|--------|--|
|                                                                                                    | eef Grooming Chute Space                                                                    | \$25.00            | 0 + -        | \$0.00           |     |        |  |
| • <b>Select</b> the quantity to add it to the cart.                                                           | Pygmy Goat Exhibitor T-Shirt - Adult Large<br>Pygmy Goat Exhibitor T-Shirt - Adult Medium   | \$10.00<br>\$10.00 | 0 + -        | \$0.00<br>\$0.00 |     |        |  |
| ······                                                                                                    | Pygmy Goat Exhibitor T-Shirt - Adult Small                                                  | \$10.00            | 0 + -        | \$0.00           |     |        |  |
| • CLICK the brown "Continue" button                                                                           | Pygmy Goat Exhibitor T-Shirt - Adult X-Large                                                | \$10.00            | 0 + -        | \$0.00           |     |        |  |
| • CLICK the brown continue batton                                                                             | Pygmy Goat Exhibitor T-Shirt - Adult XX-<br>Large                                           | \$10.00            | 0 + -        | \$0.00           |     |        |  |
|                                                                                                    | Pygmy Goat Exhibitor T-shirt - Child Large                                                  | \$10.00            | 0 + -        | \$0.00           |     |        |  |
|                                                                                                    | Youn of Entry                                                                               | \$15.00            | 0 + -        | 00.00            |     |        |  |
|                                                                                                    | Youth Boer Goat Endy                                                                        | \$15.00            |              | \$0.00           |     |        |  |
|                                                                                                    | Youth Dairy Entry                                                                           | \$15.00            | 0 + -        | \$0.00           |     |        |  |
| CTED O Deview of Cont                                                                                         | Youth Dairy Goat Entry                                                                      | \$15.00            | 0 + -        | \$0.00           |     |        |  |
| STEP 9 – Review of Cart                                                                                       | Youth Sheep Entry                                                                           | \$15.00            | 0 + -        | \$0.00           |     |        |  |
| On this screen you will be able to review all yo                                                              | ur entries and "C                                                                           | hock-              | out '        | ,                | 9 % | cet Va |  |

On this screen you will be able to review all your entries ar

• CHOOSE one of four buttons.

Add More Entries: Allows you to add more entries.

Empty Cart: Allows you to start over.

Save the cart for later: Allows you to save your cart so you can return at a later time and continue the check-out process.

**NOTE:** Use the pencil icon on the right of each entry to edit an entry or the red x to delete an entry.

• CLICK the brown "Check-out" button if you are ready to submit your entries.

| Amount Ec | dit Re  | 1      |
|-----------|---------|--------|
| impunt Ec | dit Re  |        |
|           |         | emove. |
| 0         | 1       |        |
| \$15.00 🥖 | 2       | ×      |
| \$10.00   | /       | ×      |
| \$25.00   |         |        |
| \$25.00   |         | 1      |
|           | \$25.00 |        |

Would you like to pay now or later?

Payment

Provide Payment Information r balance is \$25.00. Please cor

Payment

### STEP 10 – Payment

On this screen you will be able to choose when you want to pay for your entries.

• CHOOSE one of two payment options

#### Pay Now:

- SELECT the Payment Method
- **PROVIDE** Payment Information
- TYPE "YES" in "I agree to above statement"

**CHOOSE** the blue "Submit" button to complete transaction

Pay Later: Allows you to pay for your entry by mailing us a check. Will automatically take you to the Confirm Page

- TYPE "YES" in "I agree to above statement"
- CHOOSE the blue "Submit" button to complete transaction.
- You will be emailed a receipt with instructions for mailing your check.

#### Note:

If you SELECT "Pay Later" you WILL NOT be able to sign back in and pay online. If SELECTING "Pay Later" you will need to pay by mailing a check.

#### Confirm

Do you agree to the following? Below are items which are about to be entered

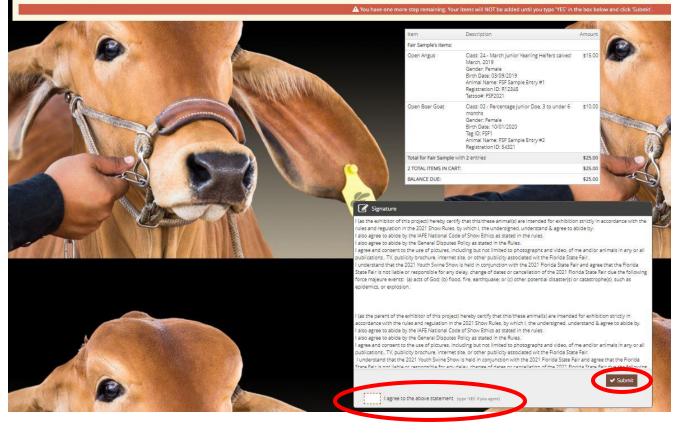

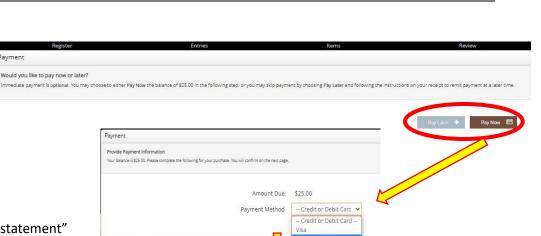

ment Method

ing Address

Billing City or State/Dros Postal Code

Billing Country

CVV

Master Car

Completed: Submission Successful

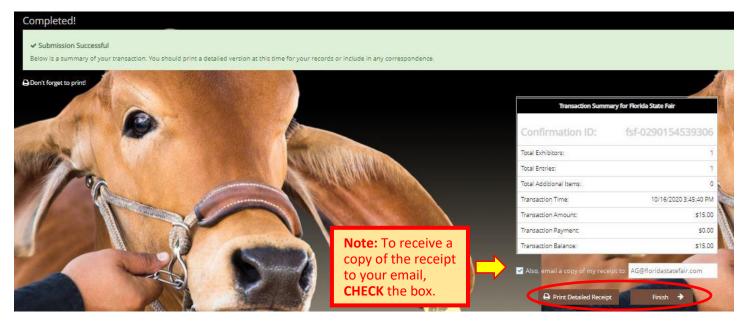

#### Be sure to print detailed receipt

|                                                                                                    |                                                                                | Florida State                                                                                                    |                                                                                                    |                                                                   |                      |
|----------------------------------------------------------------------------------------------------|--------------------------------------------------------------------------------|----------------------------------------------------------------------------------------------------|----------------------------------------------------------------------------------------------------|-------------------------------------------------------------------|----------------------|
| ITEM                                                                                                    | DESCRIPTION                                                                    |                                                                                                    |                                                                                                    | WEN#                                                              | AMOUNT               |
| Open Angus                                                                                                    | Gender: Female<br>Birth Date: 3/9/2                                            | 019<br>SF Sample Entry #1<br>R12345                                                                                                    | rs calved March, 2016                                                                                           | C8209B                                                            | \$15.00              |
| Open Boer Goat                                                                                                    | Class Descriptio<br>Gender: Female<br>Birth Date: 10/1.<br>Tag ID: FSF1        | 2020<br>SF Sample Entry #2                                                                                                    | under 6 months                                                                                                  | 22A7B6                                                            | \$10.00              |
| Contact: Lynann I<br>Address: PO Box<br>City: Tampa<br>State/Prov: FL<br>Postal Code: 336<br>County: Hillsboro<br>Phone: (813) 621<br>e-mail: AG@florid<br>SSN/EIN (protect) | : 11788<br>80<br>ugh<br>-7821<br>Jastatefair.com                               |                                                                                                    |                                                                                                    |                                                                   |                      |
| TOTAL                                                                                                    |                                                                                | \$25.00                                                                                                    |                                                                                                    | -02047803000                                                      |                      |
| PAYMENTS:                                                                                                    |                                                                                | \$0.00                                                                                                    |                                                                                                    | 回动                                                                | 2 D                  |
| BALANCE D                                                                                                    | UE:                                                                            | \$25.00                                                                                                    | FLORIDA                                                                                                    | 12.23                                                             | $\pm 3$              |
| EXHIBITOR I                                                                                                    | NAME:                                                                          | Fair Sample                                                                                                    | PLORIDA                                                                                                    | - 326                                                             | 115                  |
| CONFIRMAT                                                                                                    | ION ID:                                                                        | fsf-0290154205585                                                                                                    |                                                                                                    | 简繁                                                                | 8                    |
| TRANSACTI                                                                                                    | ON TIME:                                                                       | 10/16/2020 3:42:05 PM                                                                                                    |                                                                                                    | E-40                                                              | - Varia              |
| Florida State Fai<br>Number (TIN) fro<br>FSFA for the pro<br>required by law.                                                                                                | ir Authority (FSFA<br>om every person<br>cessing of payme<br>FSFA will not dis | eourity Number or Federal ID N<br>() to obtain Social Security Num<br>to whom compensation is paid.<br>ents due, and are reported to Fr<br>close any SSN or TIN without y<br>ovide a SSN or TIN will result in | bers (SSN) or Taxpa<br>SSN or TIN are main<br>ederal and State ager<br>our consent to anyon                     | yer Identifica<br>Itained and u<br>Incies on form<br>e outside FS | tion<br>sed by<br>Is |
|                                                                                                    |                                                                                | Florida State                                                                                                    |                                                                                                    |                                                                   |                      |
| 2 TOTAL ITEMS                                                                                                    | IN CART:                                                                       |                                                                                                    | difference for the second second second second second second second second second second second second second s |                                                                   | \$25.00              |
| PAYMENTS:                                                                                                    |                                                                                |                                                                                                    |                                                                                                    |                                                                   | -\$0.00              |
| BALANCE DUE:                                                                                                    |                                                                                |                                                                                                    |                                                                                                    |                                                                   | \$25.00              |
| CONFIRMATION                                                                                                    | I ID:                                                                          |                                                                                                    |                                                                                                    | fsf-0290                                                          | 154205585            |
|                                                                                                    |                                                                                | Transaction Time: 10/16/2020 3:42                                                                                                    | 2:05 PM                                                                                                    |                                                                   |                      |

### STEP 11 – Finish

- CHOOSE the brown "Finish" button on the Completed Page
- You will land on the "Thank you! Page"
- Feel free to provide feedback and rate your experience

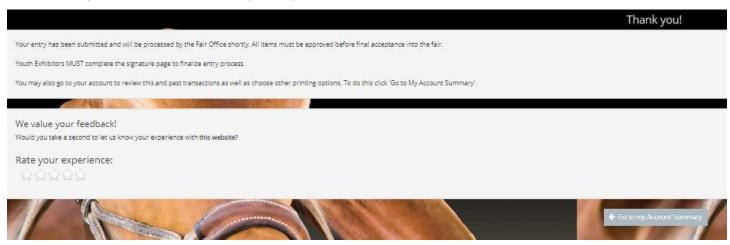

### STEP 12 – Email receipt

- You will be emailed a receipt
- If you wanted to pay later or have a balance due please see instructions for mailing your check to the Florida State Fair.

Below is your receipt. Please print and retain this for your records.

If you are mailing your Open or Youth Livestock payment to the Rorida State Fair, you must include a copy of this receipt in the envelope. Youth Exhibitors MAST complete the Signature Page to finalize entry process.

If you have any questions, please contact the Agribusiness Office at (813) 621-7821.

|                                                                                                    | Florida State Fi<br>On-line Entries Receipt                                                                                                    |                                                          |                                                                  |                                                                                                    |
|----------------------------------------------------------------------------------------------------|----------------------------------------------------------------------------------------------------|----------------------------------------------------------|------------------------------------------------------------------|----------------------------------------------------------------------------------------------------|
| ITEM                                                                                                    | DE &CRIPTION                                                                                                    |                                                          | WEN#                                                             | AMOUNT                                                                                                    |
| Öpen Grey Brahman                                                                                                    | Class: 42<br>Class Description: Late Junior Yearlin<br>calved Mar 1- Mar 31, 2019<br>Gender: Male<br>Birth Dete: 39/2019<br>Animal Name: KNightro<br>Registration ID: 1234                                                                                                    | g Bulls                                                  | 722435                                                           | \$15.0                                                                                                    |
| SSN/EIN (protected)<br>T-Shirt Size: Adult X<br>Age Category: Senior<br>Location of Animal: F                              | 9<br>ntifiloridastatiefair.com<br>xaxe-xxxxxxxxxxxxxxxxxxxxxxxxxxxxxxxxxx                                                                                                    |                                                          | 2                                                                |                                                                                                    |
| TOTAL:                                                                                                    | \$15.                                                                                                    | 2.23                                                     |                                                                  |                                                                                                    |
| PAYMENTS:                                                                                                    | \$0.                                                                                                    | 00                                                       |                                                                  |                                                                                                    |
| BALANCE DUE:                                                                                                    | \$15.                                                                                                    | 00                                                       |                                                                  | 100                                                                                                    |
| EXHIBIT/OF MARE                                                                                                    | Suntan hude                                                                                                    | on                                                       |                                                                  | 1                                                                                                    |
| CONFIRMATION ID:                                                                                                    | fcf-02900913102                                                                                                    | 81                                                       |                                                                  |                                                                                                    |
| TRANSACTION TIME:                                                                                                    | 10/16/2020 9:13:11 /                                                                                                    | M                                                        |                                                                  |                                                                                                    |
| requires the Florida S<br>Taxpayer identificatio<br>TIN are maintained ar<br>Federal and State age<br>without your consent | c of Social Security Number or Federal IE<br>tate Fair Authority (FSFA) to obtain Social<br>on Number (TIN) from every person to when<br>to lased by FSFA for the processing of pa<br>moles on forms required by Jaw FSFA with<br>to anyone outside FSFA except as mane<br>in denial of compensation. | al Security<br>on compen-<br>syments du<br>ill not discl | Numbers (SSN<br>sation is paid<br>w, and are rep<br>lose any SSN | () or<br>SSN or<br>orted to<br>or TIN                                                                                                    |
|                                                                                                    | Florida State F                                                                                                    |                                                          |                                                                  |                                                                                                    |
|                                                                                                    | ART:                                                                                                    |                                                          |                                                                  | \$15.0<br>\$15.0<br>pulation<br>for<br>SSN or<br>sted to<br>or TIN<br>ovide a<br>\$15.0<br>\$15.0<br>\$1 |
| 1 TOTAL ITEM 8 IN C.                                                                                                    |                                                                                                    |                                                          |                                                                  | -\$0.0                                                                                                    |
| 1 TOTAL ITEM 8 IN C.<br>PAYMENT8:                                                                                          |                                                                                                    |                                                          |                                                                  |                                                                                                    |
|                                                                                                    |                                                                                                    |                                                          |                                                                  | \$16.0                                                                                                    |
| PAYMENT8:                                                                                                    |                                                                                                    |                                                          | 117-029                                                          | \$16.0<br>009131028                                                                                                    |

## **STEP 13** – Upload Livestock Entry Documents (Signature Page, Animal Registration Papers, YQCA Certificate, etc)

**Please Note:** Open Exhibitors are able to upload Animal Registration Papers by selecting "Upload Livestock Entry Documents" under the Registration Tab. These can also be emailed, faxed or mailed to expedite the check in process.

#### **ON WEBSITE**

|                              | SHOW RULES                                                                                            | ~ |
|------------------------------|----------------------------------------------------------------------------------------------------|---|
| CLICK on "Registration"      | REGISTRATION                                                                                          |   |
|                              | The registration deadline is December 2, 2022                                                         |   |
| SELECT the Online Entry Form | OPEN BEEF ENTRY FORM                                                                                  |   |
|                              | YOUTH BEEF ENTRY FORM                                                                                 |   |
|                              | On-Line Registration                                                                                  |   |
|                              | UPLOAD LIVESTOCK ENTRY DOCUMENTS (Signature Page, Animal Registration Papers, YQCA Certificate, etc.) |   |
| F.                           | Need help registering On-Line? Check out these two tutorials.                                         |   |
|                              | How to Submit an Open Livestock Online Entry                                                          |   |
|                              | How to Submit a YOUTH Livestock Online Entry                                                          |   |
|                              | DOWNLOADS                                                                                             | ~ |

- Fill out all required information
- Upload Livestock Entry Document
- \*\* Please upload High Resolution Documents (or files that are large).Do not minimize the documents.

These documents can also be:

Mailed to – PO Box 11766, Tampa, FL 33680

Emailed to – <u>AG@FloridaStateFair.com</u>

Faxed to - 813-740-3520

Please contact the Ag Office if you have any problems or need assistance

| and the Sine areas a shered uses                           | CA Certificates, etc) for the 2023 Florida State Fair.                                                                                                    |
|------------------------------------------------------------|----------------------------------------------------------------------------------------------------|
| * Please upload High Resolution<br>minimize the documents. | n Documents (or files that are large). Do not                                                                                                    |
| f you have any questions about<br>AC@FloridaStateFair.com  | this process, please contact us at                                                                                                    |
|                                                            |                                                                                                    |
| Exhibitor's Name                                           |                                                                                                    |
|                                                            |                                                                                                    |
| First Name                                                 | Last Name                                                                                                    |
| Department                                                 |                                                                                                    |
| ) Beef                                                     |                                                                                                    |
| Dairy                                                      |                                                                                                    |
| ) Sheep                                                    |                                                                                                    |
| Dairy Goat                                                 |                                                                                                    |
| ) Boer Goat                                                |                                                                                                    |
| O Poultry                                                  |                                                                                                    |
| ) Rabbit                                                   |                                                                                                    |
| Youth Signature Page                                       |                                                                                                    |
| Choose File Remove File No File                            | Chosen                                                                                                    |
| Animal Registration Papers                                 |                                                                                                    |
| Choose File Remove File No File                            | Chosen                                                                                                    |
| YQCA Certificate                                           |                                                                                                    |
| Choose File Remove File No File                            | Chosen                                                                                                    |
| Additional Document                                        |                                                                                                    |
| Choose File Remove File No File                            | Chosen                                                                                                    |
|                                                            |                                                                                                    |
|                                                            |                                                                                                    |
|                                                            | 100 million (100 million (100 m |